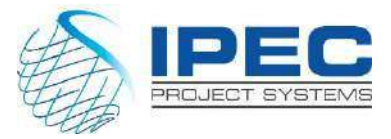

# *Project Planning & Control Using Microsoft Project 2019*

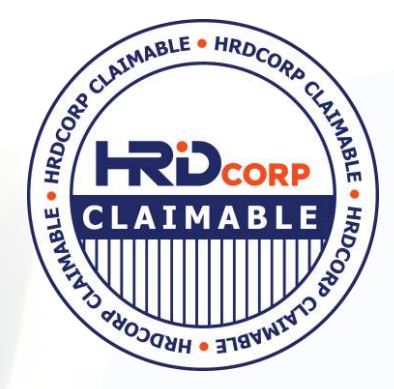

#### **Course Overview:**

This course is mainly designed for Project Management Professionals who wish to learn how to plan and control projects in an established project control environment with or without resources and roles. It is a hands-on training on Microsoft Project 2019 solution. Participants will gain hands-on experience building a new schedule, updating/monitoring the schedule, and generating reports. Participants also gain a thorough background in the concepts of planning and scheduling.

#### **IPEC CENTRE OF EXCELLENCE 1014705-T**

www.ipecsystems.com.my | [sales@ipecsystems.com.my](mailto:sales@ipecsystems.com.my) Unit 28.2, 28th Floor ,Menara 1 Mont Kiara Kompleks 1, No 1,Jalan Kiara 50480, [Wilayah Persekutuan K](http://www.ipecsystems.com.my/)uala Lumpur

Tel: +603 7956 5688 /6688

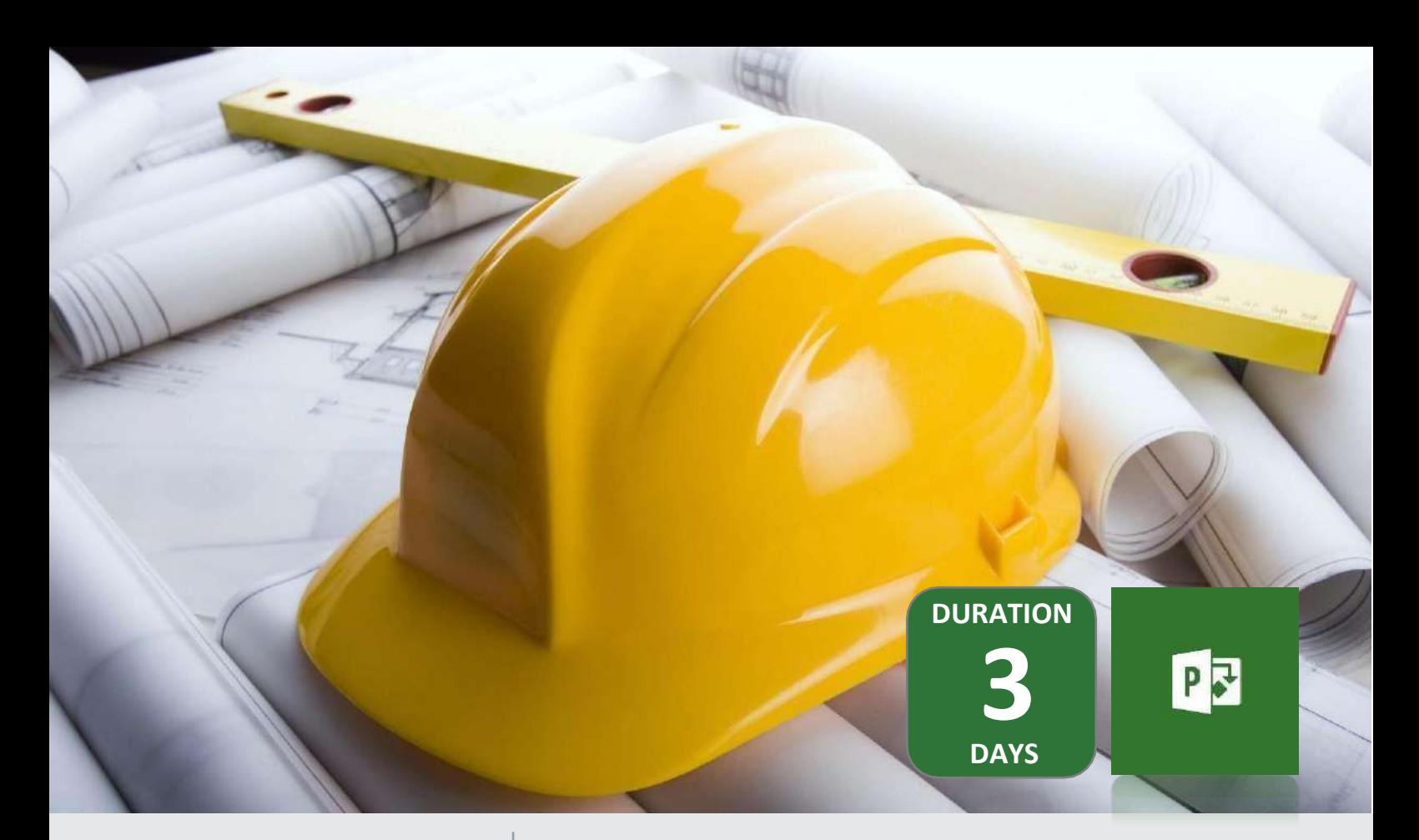

### *What You Will Learn* **Project Planning & Control Using Microsoft Project 2019**

This Microsoft Project training course leads you through the entire project life cycle, from planning to execution. You'll develop a thorough understanding of how to plan and sch.edule a project.

This course provides hands-on training for Microsoft Project software.

## *Course Pre-Requisite*

- **01 Fundamental Project Management Knowledge**
- **02 Knowledge of Windows**

## *Course Content*

- **Introduction**
- Required Background Knowledge
- Purpose of Planning
- Project Management Process Knowledge Matrix
- Project Planning Metrics
- Planning Cycle
- Creating a Project Schedule
- Understanding Planning and Scheduling Software

## *Target Audience*

- Project Manager
- Planning Engineers
- Project Controllers
- Schedulers
- Understand Your Project
- Level 1 Planning without Resources
- Level 2 Tracking Progress without Resources
- Level 3 Planning with Resources and /or Costs
- Level 4 Tracking Progress of a Resourced Schedule
- Functional Implementers
- Project Analysts
- Project Team Members

## *Our Trainers*

Our trainers are experienced planners, resource and project managers with experience of implementing project management systems for various clients in Rail, Construction, Oil & Gas, and Telecommunication sector

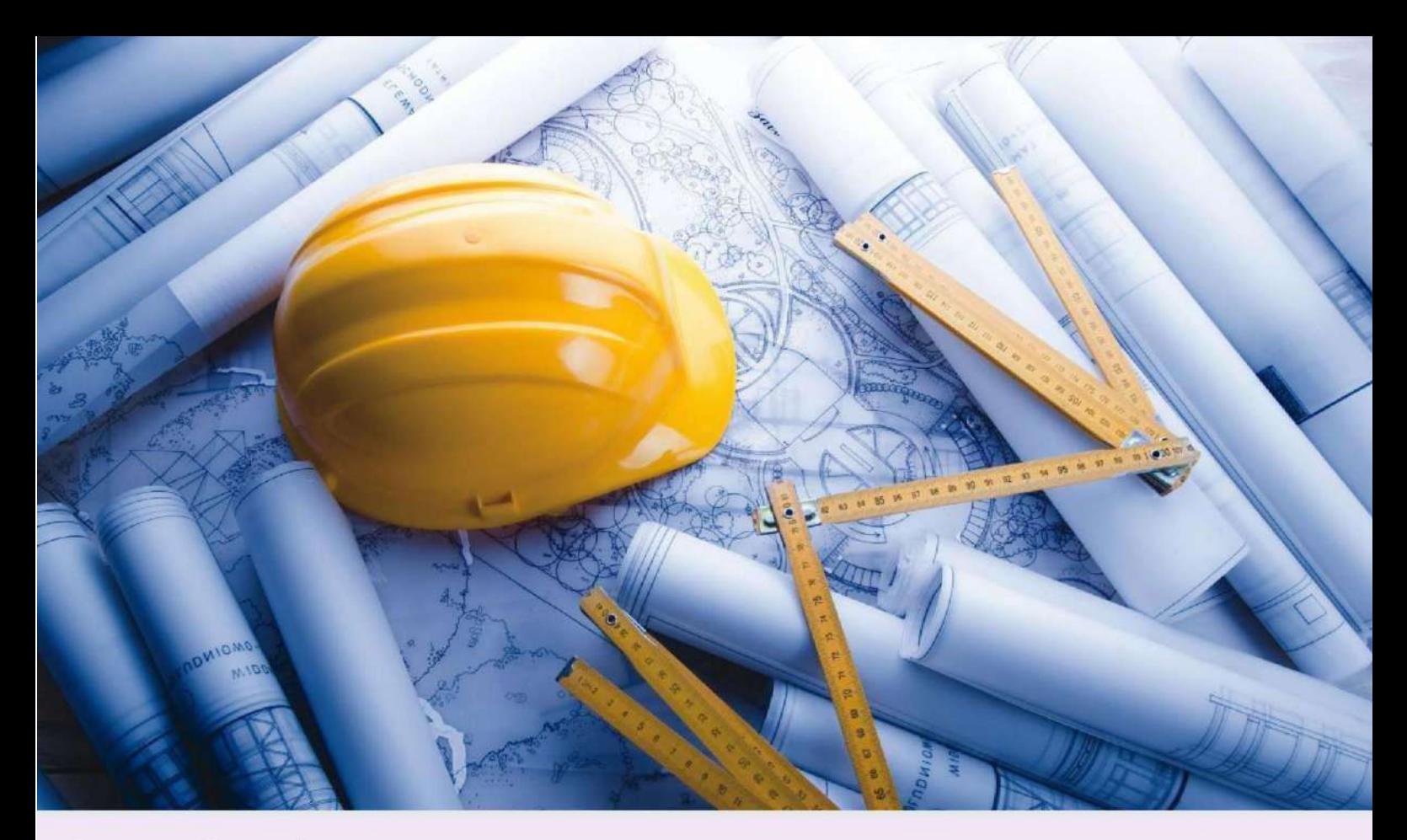

### **Course Agenda**

#### **Day 1**

**9.00** am – 11.00am **Introduction**

- Your Objective
- Planning & Managing Project, what is Project
- Required Background Knowledge
- Purpose of Planning
- Project management –
- Process & Knowledge Matrix Project Planning Metrics
- Planning Cycle

#### **11.00am - 11.15am Coffee Break**

#### 11.15am – 12.30pm **Creating a Project Schedule**

- Understand your Project
	- **Level 1 – Planning without**
	- **Resources** • Creating Projects
	- Defining Calendars
- **12.30pm - 1.30pm Lunch Break**
- 1.30pm 3.15pm **Level 1 – Cont…**
	- Defining the Project WBS Using outlining
	- Defining, Adding and Organizing Tasks
	- Adding the Logic Links
	- Developing a Closed Network

#### **3.15pm - 3.30pm Coffee Break**

**3.15pm -3.30pm Coffee Break** 3.30pm – 5.00pm **Level 1 - Cont…**

- **Constraints** 
	- Risk Analysis
	- Contingent Time
	- Printing and Reports

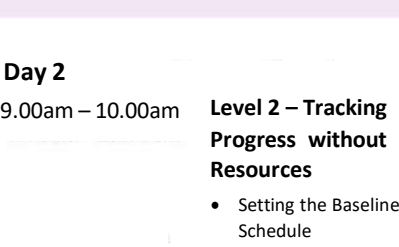

#### **10.00 am - 10.15am Coffee Break**

- **Level 2 - Cont…**
	- Tracking Progress
		- Corrective Action

#### **12.30pm - 1.30pm Lunch Break**

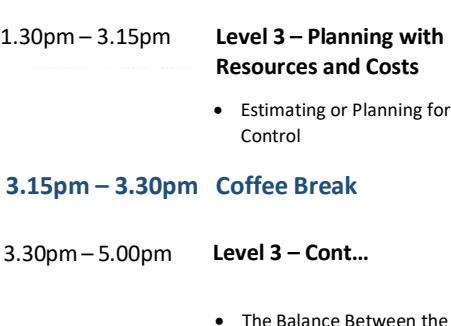

Number of tasks and Resources

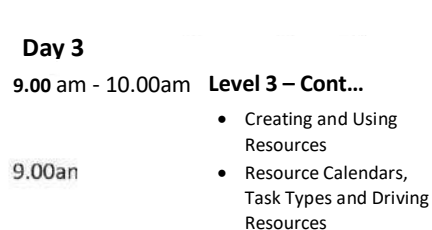

#### **10.00am -10.15am Coffee Break**

10.00an 10.15am - 12.30pm **Level 3 Cont…** 10.15ar

• Resource Optimization

#### **12.30pm -1.30pm Lunch Break**

1.30pm - 3.15pm **Level 4 – Tracking**

### **Progress of a Resourced Schedule**

• Updating Projects with Resources

#### **3.15pm -3.30pm Coffee Break**

#### 3.30pm - 5.00pm **Level 4 – cont…**

- Type of Tasks Links
- Type of Constraints

## *Mode of Delivery*

**Classroom/Live Virtual Class (LVC)**

## *Follow on Courses*

**Project Planning & Control Using Primavera P6 Client Fundamental Project Planning & Controls Using Primavera P6 Client Advanced Primavera P6 Application Administration (P6A) Advanced STO Planning, Scheduling, & Project Controls Managing Risk in Primavera Risk Analysis Rel 8.6**

## *Related Services*

**IPEC Premier Support IPEC Outsourced Managed Planning & Scheduling Services Primavera Implementation Services**

All our courses are accredited by AACE International; a leading authority in cost, risk and schedule management for programs, projects, assets and services

For more information, please contact:

#### **IPEC CENTRE OF EXCELLENCE 1014705-T**

Unit 28.2, 28th Floor, Menara 1 Mont Kiara Kompleks 1, No 1, Jalan Kiara 50480, Wilayah Persekutuan Kuala Lumpur

[sales@ipecsystems.com.my](mailto:sales@ipecsystems.com.my)

Tel: +603 7956 5688 Fax: +603 7956 6688

**[www.ipecsystems.com.my](http://www.ipecsystems.com.my/)**

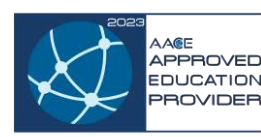

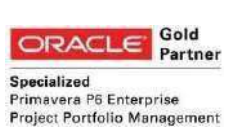

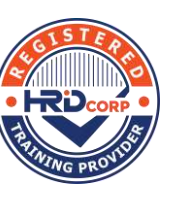

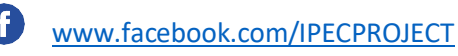

[www.twitter.com/IpecProje](http://www.twitter.com/IpecProject)ct

[www.linkedin.com/company/ipec-project-systems-sdn-bhd](http://www.linkedin.com/company/ipec-project-systems-sdn-bhd)

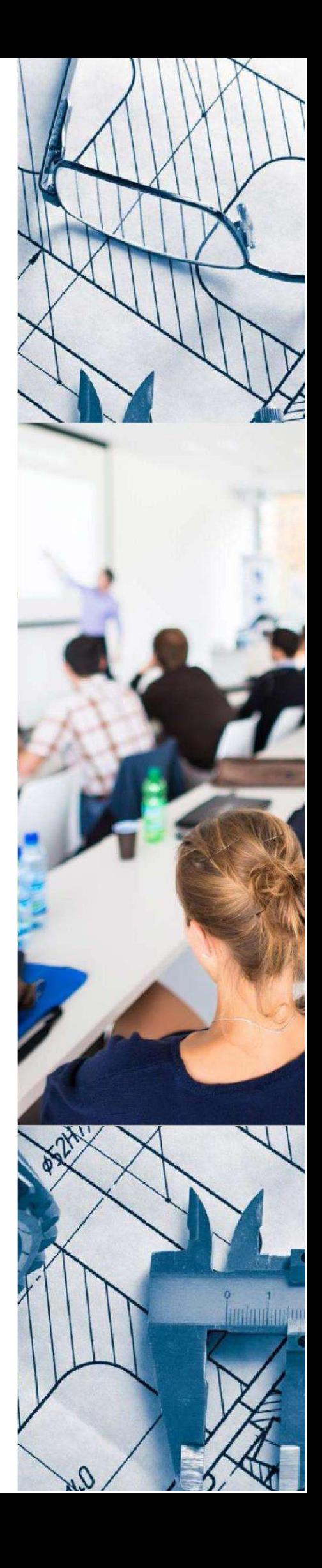